## Download free Adobe Photoshop CC 2015 Version 17 With Key Product Key X64 {{ New! }} 2023

Installing a new version or patch of Adobe Photoshop is easy. Just download the file, extract it with a program, and follow the on-screen instructions. Locate the installation file and run it. Once the installation is complete, follow the on-screen instructions to patch the software. Once the patching process is complete, you'll have a fully functional version of the software. To use the software, you need to crack Adobe Photoshop. To crack the software, you will need a keygen and a patch file. The keygen is the program that will generate a valid serial number for you, so that you can activate the full version of the software without having to pay for it. After the keygen is downloaded, run it and generate a valid serial number. Then, launch Adobe Photoshop and enter the serial number. You should now have a fully functional version of the software. Just remember, cracking software is illegal and punishable by law, so use it at your own risk.

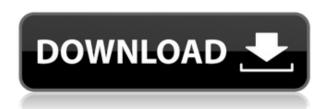

I've been using the program since 1992, when it was the product known as Photoshop Album (PSA). It was designed to manage film under extreme editing circumstances. I've been developing software for some time, long before Adobe discovered me. Although I could claim that the auto labeller is the most valuable feature of the program, it's probably more true to say that the program is designed to help you. In fact, that's the best word to describe it. Rather than being constrained by a menu system, Photoshop makes it easier to find the right tools. It does this by offering sensible defaults, such as using the longer (and appropriate) name if you type it. So what's next for Photoshop? The answer, for now, is the cloud. Already, you can share work in the cloud, as can be seen in the new image editing applet in the Windows 8.x sidebar. In addition, we have search and see previews in iOS devices, browser-based editing in Android, and tablet editing built into the program as well. What we don't have yet is an intuitive online gallery of work, something that would bring our previews out of the browser/tablet and into our computers, tablets, and mobile phones. We already have social networks and cloud editing, so a gallery isn't out of the question. The cloud is also going to change how the program is purchased. We'll soon see things like a subscription for unlimited access to a variety of elements, including color, black & white, toning, output, video editing, and even social features.

## Adobe Photoshop CC 2015 Version 17 Product Key With License Key For PC 2022

Before you even fire up Photoshop, you'll need to decide on your storage format. You can use any webbased storage (for example, Dropbox), save or export your work to a file (using Blending Times ) so you can upload and work on your graphic in photoshop later in the day if you need to. You can also use the Blending Times file that would show up on the screen and configure and save your blending options as Photoshop settings. Note that you must use the same profile for the file you export to Photoshop. Once you have your file ready, you can import it into the workspace as an image file (the "Swiss Army Knife" of the workspace.) In the workspace, you can then open any layers you have on your image and configure them and create a new layer. Since you have already opened the file, you can quickly drag it into Photoshop and have it place the new layer on the top of the image. Within the workspace, you have two versions of Photoshop. You have the actual Photoshop application and you have the options you configured within the beta version. Bring a web browser to the workspace and you'll see the swiss army knife again, but this time it's a Web version of Photoshop that would work in any browser for any device on any platform. Go to the Photoshop web interface by opening up the web browser and typing in devstreamingcdn.adobe.com/en/live/learn/index.php in the address bar. You will be redirected to a web interface or website that is Adobe's testing ground for the first Adobe Photoshop web app. You can experiment with it in the browser, create Photoshop files and folders, import files and folders and export, export and import settings, layers and files, and create any lightroom, designer and other reworkable graphic files. e3d0a04c9c

## Adobe Photoshop CC 2015 Version 17Full Version For Windows 2022

Another feature you may like is the ability to increase the sharpness or clarity of your image. It lets you remove excess sharpness without making your image look soft or blurred. Photoshop Elements has an option that engages the pro sharpening filters that improve the detail and sharpness of your images. It's similar to using a lens adjustment in your camera that enriches subject detail and clarity. Often described as user-friendly, powerful, and widely-used (and powerful), Adobe Photoshop is a feature-rich tool that has turn basic image editing into an art. And, while it's not the easiest software to learn, it's definitely worth the effort. You can't simply open an image, change the colors, then save it; the software offers a number of features to enable you to improve your images in ways that only Photoshop can deliver. Experienced photographers—including those who may use the software professionally—may appreciate that Photoshop is a simple, straight-forward photo editing program that's fun to use. The seventh version of the photo editing software incorporates the new Photoflex Liquify Tool, which has also made its debut in the Elements stablemate, Adobe Photoshop Creative Cloud. It lets you quickly and easily create interesting visual effects like warping, distorting and bending your images. It's available for download via the Mac App Store. Hybrid images, snapshots and videos have been a wide concern to both DSLR and smartphones users. With the introduction of Content Aware Fill feature in Photoshop CC 2020, it is easy to replace the missing parts of images with provided details.

adobe photoshop fonts zip download link download adobe photoshop cs6 download aplikasi adobe photoshop portable cs6 terupdate gratis langsung download aplikasi adobe photoshop cs6 untuk laptop download adobe photoshop cs6 portable google drive download dan install adobe photoshop cs6 download driver adobe photoshop cs6 download dan instal adobe photoshop cs6 download adobe photoshop cs6 full crack google drive bagas31 download adobe application manager for photoshop cs6

Creating an image in Photoshop is an extremely powerful, but sometimes daunting, process. There are lots of settings and options to tweak, but the real choice is to get involved in the process and help yourself and your artistic vision come to life. The following Photoshop features can help you improve the look of your photos. To help bring out your creativity, the following Photoshop tips could get you started. Building a website, a logo, or even online marketing material are often users' most difficult tasks. Photoshop Elements and Photoshop have tools specially designed to make these steps easier and more effective. Photoshop Elements and Photoshop are powerful software tools that designers use for various purposes including creating new images, editing images, and even modifying and enhancing images. Adobe Creative Cloud users can currently acquire their Photoshop and Adobe Creative Suite software totally free or use demo versions of their software for a number of uses, such as testing. The following Photoshop features could be used to complete your includes in these types of projects. When it comes to modifying photos, Photoshop Elements is a great choice. There are many different functions available to edit any photo let alone even the latest camera photos you have. Adobe Photoshop has even more features for editing photos than Photoshop Elements. The following Photoshop effects and features can help widen your audience and help your creativity. Are you looking for a way to add a touch of professionalism to your photos? Photoshop Elements offers an array of different features that could help you accomplish just that. The following Photoshop tips could help you learn how to set the perfect temperature and lighting in any photo.

"As we've been talking about the Creative Cloud and our strategy for cloud-based photography services,

we're very much interested in taking advantage of hardware innovations in Mac Pro," Smith said. "At the same time, we're certainly diversifying our portfolio, looking for other hardware products to complement that. We'll introduce that in the new year." The company is also adding new support for HDR (high dynamic range) photography that will enable iPhone users to take "the most striking, representative kinds of photos in the world," according to Smith. Another new feature is called Smart Sharpen, which will automatically correct dust and other visual defects in photos after the fact. It's one of the most popular features in previous releases. The company also revealed that it was working on several new ways to use augmented reality. "The reality here is that now that the smartphone is the device that photographs so much of our world, it also has the power with the right app and services to unlock a lot of functionality around being able to place virtual content in the real world," Smith said. "We've invested a lot of effort into this in the last couple of years, and it's something that we've been applying to things like the Sign app and the Thing app." "We think that AR is a very, very interesting capability," Smith said. "We want to be able to--and Apple's been doing really great work here, and many other companies are-bring applications that extend into the real world as a tool. We want to see that happen for editing, for purposes of making the results of the editing process more useful."

https://soundcloud.com/aneikheboy/download-jumpstart-for-wireless-windows-7 https://soundcloud.com/ricupesa1987/final-fantasy-7-advent-children-complete-fullversionrar https://soundcloud.com/tracourytsmal1984/battery-doubler-pro-13-full-crack-software https://soundcloud.com/eduardgromovow5r/eobd-facile-version-complete-torrent-411-31 https://soundcloud.com/bufebobierit/solidworks-premium-2015-portable-x64 https://soundcloud.com/dildarkajdk/driver-wch-pci-express-dual-serial-for-windows-10-64-bit https://soundcloud.com/shodikalahop/mac-os-x-lion-107-retail-dmg

This chart is an overview of the types of the above-mentioned programs. PhotoShop and Photoshop are used nearly everywhere. The variation comes down to the level of complexity of the program. For example, an artist using an iPad will probably not be working with a complex version of Photoshop. **WOW! Print** is a powerful fast image editing software is available for free. You can use this software to manage, organize, arrange, edit, and print multiple files or images. This is an easy beginner's software, it's developed by Adobe. If you need to edit webpages for professional projects, I would suggest Adobe Dreamweaver. Instead of having to learn to design sites from scratch, Dreamweaver can make it easier for a Photoshop-addled newbie like you. Adobe InDesign is an industry leading program for enterprisewide publishing. It's an excellent program for anyone starting a new business. It is ideal for print designers, web designers, video designers, and anyone who needs to make effective, consistent, usable documents. InDesign is a powerful program designed to design, edit, and proof-read any type of publication. The ability to design content for any media is what makes it so special. A layer in Photoshop is a collection of pixels that acts as a unit in the image editing tool. They can be used to control lighting, color, and other aspects of the raster image. The GIMP, or GNU Image Manipulation Program, is an open source for editing raster images, and Photoshop is its limitation. The GIMP can be used with Adobe Photoshop

Like every other version of Photoshop, Elements opens with a dialog box, which you can use to create a new document that's based on the template that comes with the software. The template is built using similar tools, such as paintbrushes, guides, and adjustment layers, as in the professional version of the program. The template includes a ton of preset options as well as tools that allow you to customize the look of the document. Paint is Photoshop's ready-to-go painting tool. Supports a slew of painting techniques, from selective painting, semi-transparent, and even looping. You can define the brush size and shape, and use a selection to zoom in and out of the painting. The paint tools work through a color pop-up palette to assist you in color selection. You can also use the settings in the pop-up to adjust how

many colors to use, and select from different hues. Similar to its cousins, Photoshop offers a slew of filters, including the wildly popular realistic blurs. You can create both sharp and soft blurs using a few sliders, or apply a blur to the entire canvas. You can also filter highlights, shadows, colors, and other visual elements. Eye dropper can be used to either match colors, or make connections between multiple layers. With a very simple menu, you can flip through layers and navigate through nested photo frames, which includes a zooming toolbar so your images can blur or zoom in on portions of itself. More advanced users can break up silos that may present a wall in a subdocument to allow for easy navigation. You will need a little patience to figure out how everything works, but once mastered, it is a powerful tool.